# අවසාන වාර පරීකෂණය 2015

තොරතුරු හා සන්නිවේදන තාක්ෂණය I

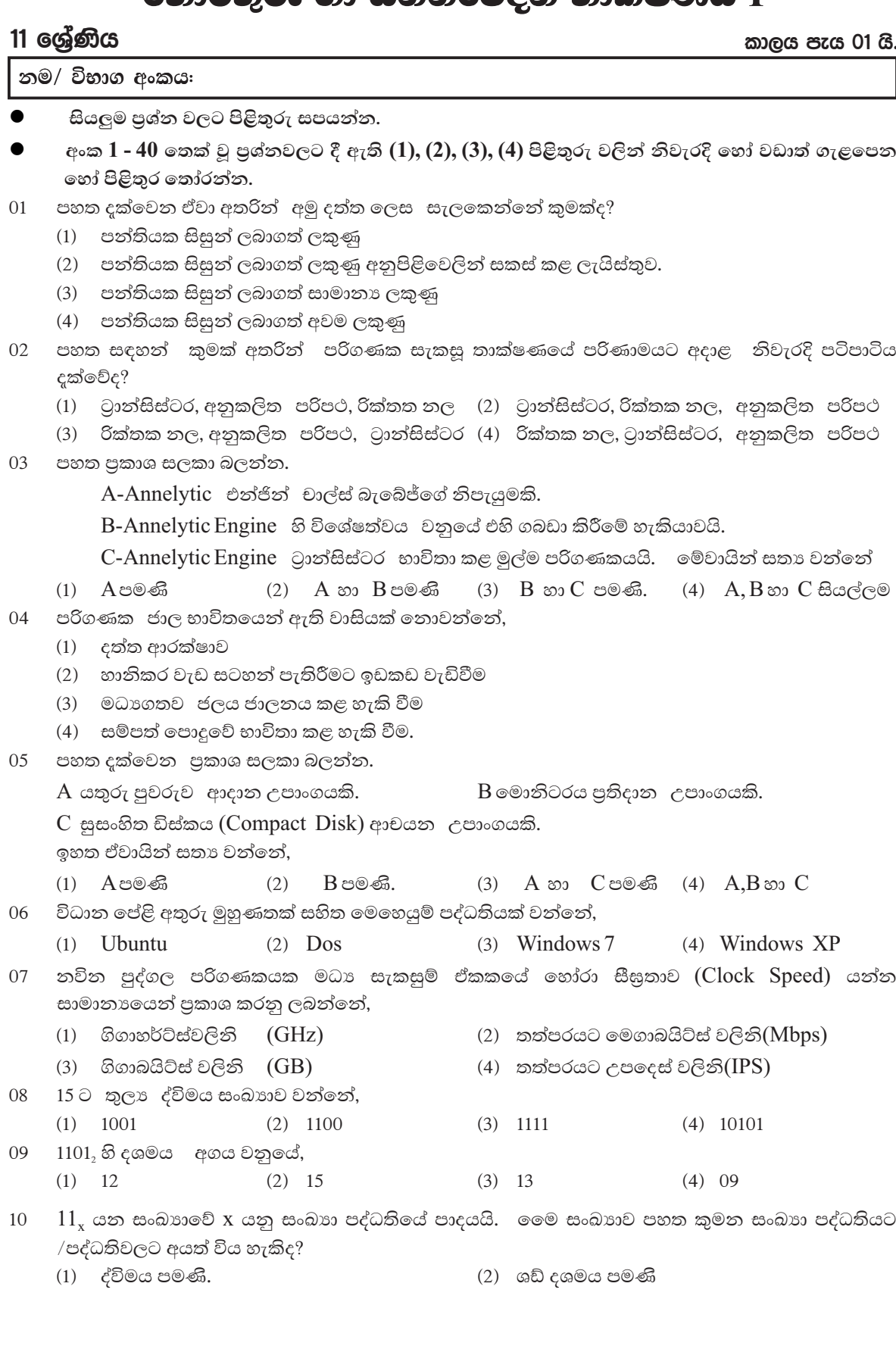

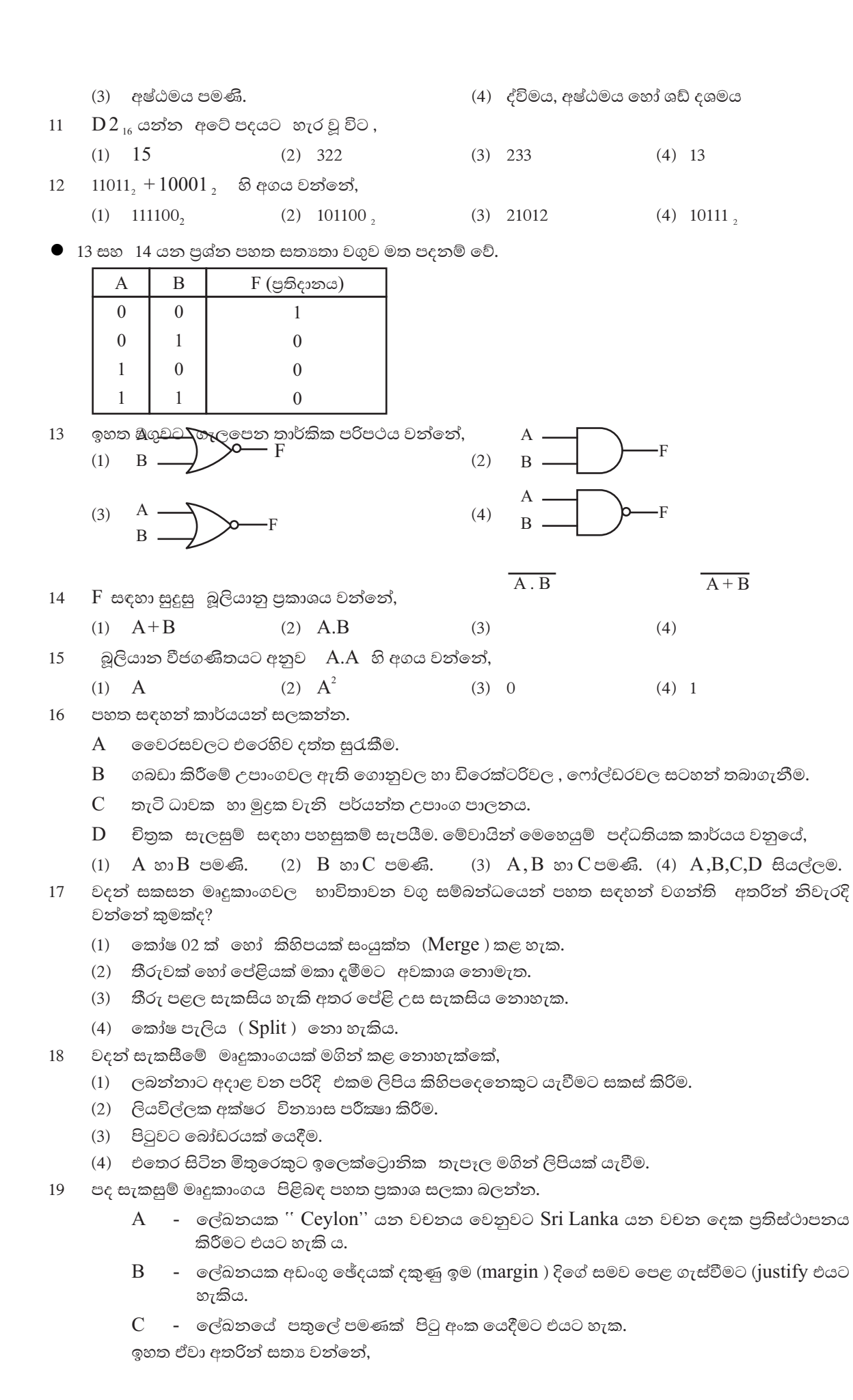

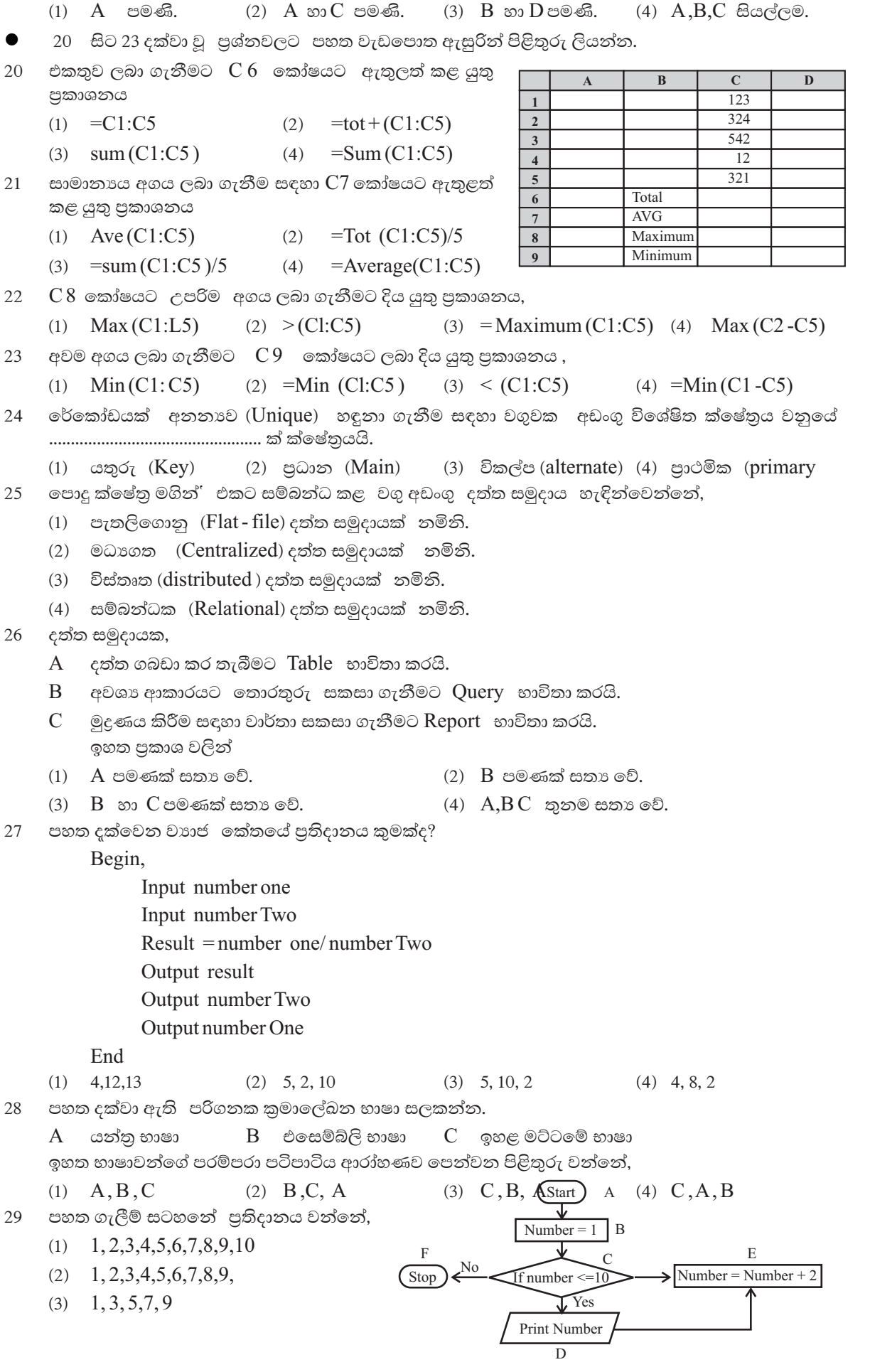

- $(4)$  10 30 මෙහි පුතිදානය 11 ලෙස ලබා ගැනීමට කළ හැකි වෙනසක් වන්නේ,  $(1)$   $D$  එම ස්ථානයෙන් ඉවත් කර  $C$  හා  $F$  අතර යෙදීම. (2) E, number = number + $1 \circ$ ලස වෙනස් කිරීම. (3) if number  $\leq$ =11 වන ලෙස  $C$  වෙනස් කිරීම. (4) B number =  $2^{\circ}$ ලස වෙනස් කිරීම. පද්ධතියක් සම්බන්ධයෙන් වැරදි පුකාශය වනුයේ,  $31$ (1) පද්ධතියකට ආදාන, පුතිදාන සැකසුමක් ඇත. (2) පද්ධතියකට සීමාවක් ඇත. (3) පද්ධතියකට අරමුණක් ඇත. (4) පද්ධතියක් සැමවිටම පරිගණකගතවී ඇත. Close System එකක් සම්බන්ධව වඩාත් එකඟ විය හැකි පුකාශ වන්නේ, 32 (1) බාහිරිත් ආදාත ගනී, බාහිරට පුතිදාන ලබා තොදේ. (2) බාහිරින් ආදාන තොගනී, බාහිරට පුතිදාන ලබාදේ. (3) බාහිරින් ආදාන ගනී, බාහිරට පුතිදාන ලබාදේ. (4) බාහිරින් ආදාන නොගනී, බාහිරට පුතිදාන ලබා නොදේ. Wikipedia යනු 33 (1) ලොව වැඩිපුර අලවි වන පරිගණක කුීඩාවකි. (2) තොමිලේ සිය සේවාව ලබාදෙන Search Engine එකකි. (3) අන්තර්ජාලයේ බහුලව භාවිතාවන නරඹන්නන් විසින් ම යාවත්කාලීන කරන විශ්ව කෝෂයකි. (4) ජනපිය වෙබ් බුවුසරයකි. 34 පහත දක්වෙන ඒවා සලකා බලන්න. A වෙබ් අතරික්සුව (Web browser) B වෙබ් සේවාදායක (Web Seroer) C අන්තර්ජාල නියමාවලි ලිපින (IP address) D වෙබ් අඩවි අන්තර්ගතය (Website content) ඉහත ඒවා අතරින් වෙබ් අඩවියක් සත්කාර කිරීම (Hosting a Website) සඳහා අවශා වන්නේ,  $(1)$   $A, B, C$  පමණි.  $(2)$   $B, C, D$  පමණි.  $(3)$   $A, B$  හා  $D$ පමණි.  $(4)$  A, B, C, D සියල්ලම.  $\rm{HTML}$  ලේඛනයට විවරණයක් ඇතුළත් කිරීම සඳහා පහත ඒවායින් කවරක් යොදා ගනීද? 35  $(2) <^*$ (1)  $\langle \hat{a} \rangle$  $(3) < \epsilon$  $(4) <$ ! http:// www. donets.lk යනු කුමක්ද? 36  $(1)$  ලස්වා දායකයක් සර්වර් $(2)$ ඒකීය සම්පත් පිහිටුමක් (URL) (3) ජාලයක පුවේශ කේතයක් (4) ආයතනයක විදාූත් තැපෑල ලිපිනයක් පහත දක්වෙන කියා සලකන්න. 37 A පුද්ගලයෙක් බලපතු නොමැතිව වාණිජ මෘදුකාංගයක් භාවිතය.  $B$  වෙනත් අයෙකුගේ  $(\log in)$  විස්තර භාවිතය  $C$  ගණුදෙනුකරුවන්ගේ එකඟත්වය නොමැතිව ඔවුන්ගේ විස්තර අන් අයට අනාවරණය.  $D$  වෛරස නිර්මාණය කර අන් අයගේ පරිගණකවලට පැතිරවීම. ඉහත ඒවායින් සාරධර්මවලට පටහැනියැයි සැලකිය හැක්කේ කවරක්ද?  $(1)$   $A$  සහ  $B$  $(2)$   $A, B$  සහ  $D$ (3) B, C සහ D  $(4)$  A, B, C, D චලන රූපයක් නිර්මාණයට වඩා උචිත වන්නේ, 38  $(1)$  Front Page  $(2)$  MS Word (3) Micromedia Flash Mx (4) Power Point 39 සංඛාහවක බෙදුම මගින්,  $(1)$  දෘඩාංග, පුතිසම සහ සංඛාගක ලෙස කොටස්  $02$  කට වෙන්කෙරේ. (2) මෘදුකාංග පද්ධති මෘදුකාංග හා යෙදුම් මෘදුකාංග ලෙස කොටස් 2 කට බෙදේ.  $(3)$  ස්ථීරාංග  $ROM$  සහ  $CHO$ S $ROM$  ලෙස වර්ග 02 කට බෙදේ.
	- $(4)$  මහජනයා "පරිගණක සාක්ෂරතාව සහිත" හා "පරිගණක සාක්ෂරතාව රහිත" ලෙස වර්ග 2 කට බෙදේ.
- 40 පරිගණක භාවිතයේදී සෞඛා හා ආරකෂාව සම්බන්ධයෙන් නිර්දේශ නොකරනු ලබන්නේ,
	- (1) අකුණු ඇති විටක පරිගණක භාවිතය
	- (2) කුමික විවේක ලබා ගනිමින් පරිගණකය භාවිතය
	- (3) දුර්වල විදුලි රැහන්, විදුලි සම්බන්ධක යෙදීමෙන් වැළකීම.

## අවසාන වාර පරීකෂණය 2015

## තොරතුරු හා සන්නිවේදන තාක්ෂණය II

### 11 ශේණිය

කාලය පැය 02 යි.

නම/ විභාග අංකය:

- පළමු පුශ්නය හා තවත් පුශ්න හතරක් ඇතුළුව පුශ්න පහකට (5) පමණක් පිළිතුරු සපයන්න.  $\bullet$
- පළමු පුශ්නයට ලකුණු 20 ක්ද, අනෙකුත් පුශ්නවලට ලකුණු 10 බැගින්ද හිමි වේ.  $\bullet$
- නියමු දත්ත සන්නිවේදන මාධා සඳහා උදාහරණ 02 ක් ලියන්න.  $01$  $(1)$ 
	- පූර්ණ ද්විපථ (full duplex) සන්නිවේදනය සඳහා උදාහරණ 02 ක් ලියන්න.  $(2)$
	- එක සමාන කාලයකින් යුත් ශුවා පසුරුවකට (audio clip) වඩා දෘශා පසුරුවක් (vidio  $(3)$ clip) සඳහා වැඩි පරිගණක මතකයක් අවශා වන්නේ ඇයි?
	- $CRT$  මොනිටරයක් අසල ස්පීකර් තැබීම ඥානවන්ත නොවන්නේ මන්ද?  $(4)$
	- 1101110 ද්විමය (Binary) සංඛාගවට තුලා ශඩ් දශමය සංඛාගව කුමක්ද?  $(5)$
	- පහත සතානා වගුවට අදාළ තර්කන පරිපථ ගොඩනඟන්න.  $(6)$

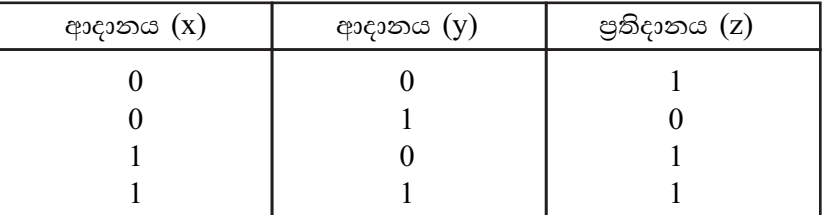

(7) සතානා චගුවක් භාවිතා කර පහත දක්වෙන ද මෝර්ගන් නියමය (De Morgan's law) සාධනය කරන්න.

(a) 
$$
(\overline{AB})
$$
 =  $\overline{A} + \overline{B}$ 

- (b)  $(\overline{A+B})$  =  $\overline{A} \cdot \overline{B}$
- පහත දක්වෙන ගොනුවල ගොනු දිගුව (File extension ) දක්වන්න  $(8)$ 
	- M S Word 2010 file
	- MS Excel 2010 file
	- MS Power Point 2010 file

MS Access 2010 file

(9) පහත  $A, B$  වගු දෙක ඔබේ පිළිතුරු පතුයේ පිටපත් කරගෙන  $A$  වගුවේ සහ  $B$  වගුවේ ගැලපෙන අයිතම යා කරන්න.

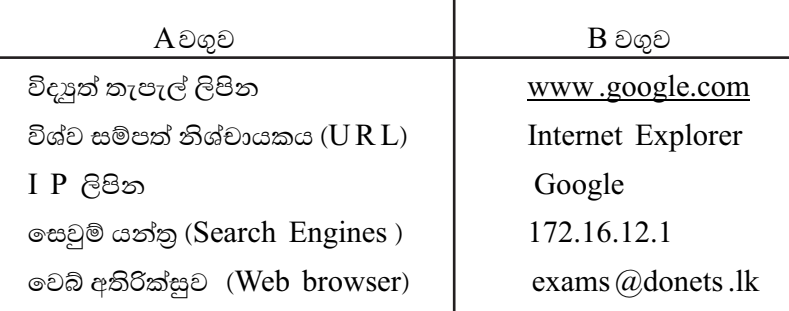

 $(10)$  පද්ධති සංවර්ධන ජීවන චකුයේ  $(SDLC)$  භාවිතාවන අවශාතා සොයාගැනීම් කුමවේද (gathering techniques) හතරක් සඳහන් කරන්න.

 $C \approx 2x10=20$ 

අමාලි විසින් රෙදිපිළි වෙළඳසැලකින් මිලට ගත් ආයිතම සඳහා බිල්පතක් පහත දක්වෙන  $02<sup>1</sup>$ පැතරුම්පත් කොටසින් පෙන්වයි.

|                         | A               | B                 |         | $\mathbf C$ | D                |          |
|-------------------------|-----------------|-------------------|---------|-------------|------------------|----------|
|                         |                 |                   |         |             |                  |          |
| $\overline{2}$          | Item            | <b>Unit Price</b> |         | Quantity    | Total            |          |
| 3                       | T-shirt         | Rs.               | 800.00  | 20          | Rs.              | 16000.00 |
| $\overline{\mathbf{4}}$ | <b>Skirts</b>   | Rs.               | 575.00  | 12          | R <sub>s</sub> . | 6900.00  |
| $\overline{\mathbf{5}}$ | Frocks          | Rs.               | 980.00  | 10          | R <sub>s</sub> . | 9800.00  |
| 6                       | <b>Trousers</b> | Rs.               | 2300.00 | 15          | R <sub>s</sub> . | 34500.00 |
| 7                       | <b>Shirts</b>   | Rs.               | 1800.00 | 15          | Rs.              | 27000.00 |
| 8                       |                 |                   |         | 72          | Rs.              | 94200.00 |

අමාලි විසින් ලබාගත්  $T$  Shirt වල වටිනාකම  $D3$  කෝෂයෙහි ගණනය කිරිම සඳහා අවශා  $(1)$ නිවැරදි සූතුය ලියා දක්වන්න.  $($ c. 02)

- අමාලි ලබාගත් මුළු භාණ්ඩ පුමාණය C8 කෝෂයට ලබා ගැනීමට අවශා ශිුතය හා සූතුය  $(2)$ ලියා දක්වන්න.  $(C. 03)$
- $C8$  කෝෂයෙහි ඇති සුතුය  $D8$  කෝෂයට පිටපත් කිරීමට අදාළ පියවර පහත දක්වෙ .  $(3)$ එහි 1, 2, 3 ලේබල සඳහා නිවැරදි පද ලියන්න.  $($ c $, 03)$ 
	- කෝෂ දර්ශකය (Cell pointer) .................................. කෝෂයට ගෙනයන්න.  $\bullet$
	- $\bullet$ මුසික සුචකයේ (Mouse pointer ) සංවේතය+ වන තෙක් එය කෝෂයේ පහළ ....................... කෙළවරට ගෙනයන්න.
	- මුසිකයේ වම් බොත්තම (Left mouse button) ඔබාගෙන සිටින අතර සුචකය (Pointer) ........................... කෝෂය වෙත ගෙනයන්න.
- (4) පැතුරුම්පතෙහි ඇති මිළ ගණන් භාවිත කරමින් මිළ වැඩිම ආයිතමය හා මිළ අඩුම ආයිතමය සොයා ගැනීමට අවශා ශිත 2 ලියන්න.  $($ c. 02 $)$
- 03  $(1)$ දත්ත යනු මොනවාද?
	- දත්ත විශාල පුමාණයක් හැසිරවීමේ දුෂ්කරතා 03 ක් ලියන්න.  $(2)$
	- දත්ත සමුදාය (Data Base ) යනු කුමක්ද? ඔබ ඉහත සඳහන් කළ දුෂ්කරතා දත්ත  $(3)$ සමුදායක් ඇසුරින් මඟහරවා ගන්නේ කෙසේදුයි පැහැදිලි කරන්න.
	- දත්ත සමුදායක් (Data Base ) නිර්මාණය කිරීමේ පවත්වා ගැනීමේ හා පුයෝජනයට ගැනීමේ  $(4)$ මෘදුකාංග කුලකයක් විස්තර කිරීමට භාවිතා කරන පොදු නම කුමක්ද? එබඳු මෘදුකාංග පැකේජවලට ජනපිය උදාහරණ 02 ක් ලියන්න.
	- ඔබේ පාසලේ ගුරුවරුන් ඔබට සරළ දත්ත සමූදායක් ඔවුන්ගේ තොරතුරු ඇසුරින්  $(5)$ ගොඩනඟන්නට දී ඇතැයි සිතන්න. දත්ත සමූදායේ වගුවක් නිර්මාණය කිරීම සඳහා යොදාගත හැකි ක්ෂේතු 05 ක් (fields ) දක්වන්න. ඔබ වගුවේ ඇතුලත් කරන නියැදි වාර්තා (Sample Records) 02 ක් ලියන්න.  $(2 x 5 = 10)$
- දකුණු පස වූ රූප සටහනෙන් නිරූපිත ගැලීම්  $04$  $(1)$ සටහනේ කිසියම් පරාසයක ඇති ඔත්තේ සංඛාහ පුදර්ශනය කරයි. එමගින් සන්දර්ශනය කරන මුල් සංඛාහ 03 හා අවසාන සංඛාහ 2 ලියන්න. (ල. 02)
	- $(2)$ ගැලීම් සටහන මගින් පෙන්නුම් කර ඇති තර්කයට අනුකූලවන වාහජ කේතය (Pseudo-ode) ලියන්න. (ල. 04)
	- 1 සිට 100 දක්වා ඒවා ඇතුලත්ව සියලුම ඉරට්ට  $(3)$ සංඛාහ සංදර්ශනය වන පරිදි ගැලීම් සටහන වෙනස් කළයුත්තේ කෙසේදයි දක්වන්න. (ල. 04)

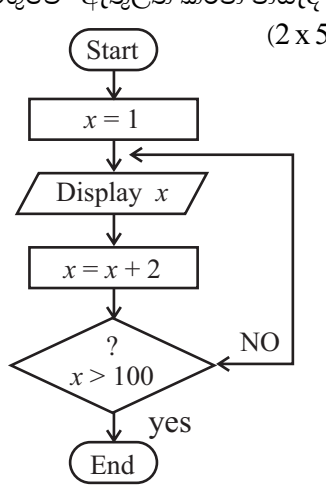

05 පහත ඇති HTML කේතය හා එහි පුතිදානය බලන්න. කේතයේ හිස්තැන්වලට සුදුසු ලේබල ලැයිස්තුවෙන් තෝරා අදාළ ලේබලය සහ නිවැරදි ඇමුණුම පමණක් උත්තර පතුයේ ලියන්න.

```
(ලැයිස්තුව LI, HTML, HI, BR, TH, UL, Type = CIRCLE, TR, OL, UL TYPE = Disc, U,
ULType = SQUARE, TD)
```

```
< 01\leqHEAD> btml ques 01 < (TITLE)
           </HEAD>
          \langle 02 \rangle storage devices \langle 02 \rangle< 03 >< 04 > primary storage < 04 >
                 \langle 04 \rangle secondary storage \langle 04 \rangle</03 >
          < 0.5 >\langle L I \ranglePrimary Storage \langle \langle I \rangle<06><LI> RAM C<CI
                           <LI> ROM C/<CI
                           <LI> CACHE MEMORY C/<CI
                 </UL>\langle LI \rangle secondary Storage C/\langle I \rangle<07<LI>HARD DISK C/LI>
                      <LI>PLOPPY DISK C/LI>
                      <LI>TASS DISK C/LI>
                      <LI>ZIP DISK C/LI></UL>
          <III>$\langle H2>\langle h2 \rangle$<TABLE BOARDER = 1 >
           <08><09> OPTICAL <09>MAGNETIC<09>ELECTRONIC</08>
           <08><10>CD</10>10>HDD</10><10>FLASHDRIVE</10></08>
          \langle T R \rangle \langle T D \rangle D V D \langle T D \rangle \langle T D \rangle F L O P P Y \langle T D \rangle \langle T D \rangle M E N UCHIP < TD>> TR><TR><TD></TD><TD>ZIP<</TD><TD></TD><TR>
          </TABLE>/
          \langle \langle \mathbf{r} \rangle \rangle
```
out put

Storage devices

- Primary Storage  $1.$
- $2.$ Secondary Storage
	- $\overline{O}$ Primary Storage
		- $\bullet$  RAM
		- $\bullet$  ROM
		- **CACHEMEMORY**
	- $\Omega$ **Secondary Storage** 
		- $\Box$  HARD DISK
		- **I** FLOPPY DISK
		- $\Box$  JAZZ DISK
		- $\Box$  ZIP DISK

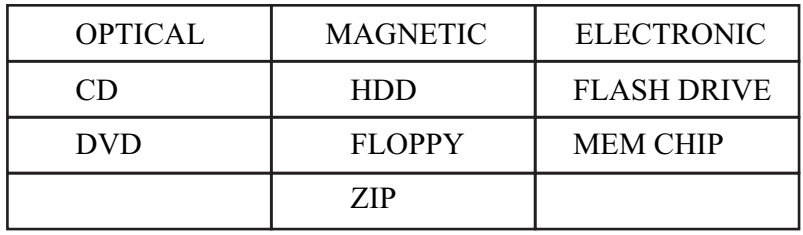

(ලකුණු 10)

06 පහත දක්වෙන මාතෘකා සඳහා කෙටි සටහන් ලියන්න.

- සාම්පුදායික ඉගෙනුමට වඩා e- learning (ඉඉගෙනුම) හි වාසි  $(1)$
- (2) සාම්පුදායික තැපැල් කුමයට වඩා e- mail වල වාසි
- (3) යු ලංකාව වැනි රටකට අන්තර්ජාල භාවිතයේ ඇති දුෂ්කරතා
- (4) ලෙසාඛායෙ අංශයට තොරතුරු සන්නිවේදන තාක්ෂණයේ ඇති වාසි.  $(2.5 \times 4=10)$